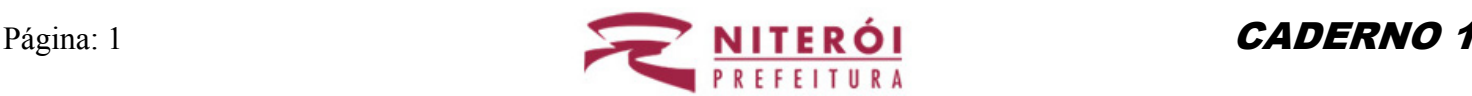

# **LEIA ATENTAMENTE AS INSTRUÇÕES ABAIXO**

01- Você recebeu do fiscal o seguinte material:

a) Este caderno com o enunciado das 40 (quarenta) questões objetivas divididas nas seguintes sessões:

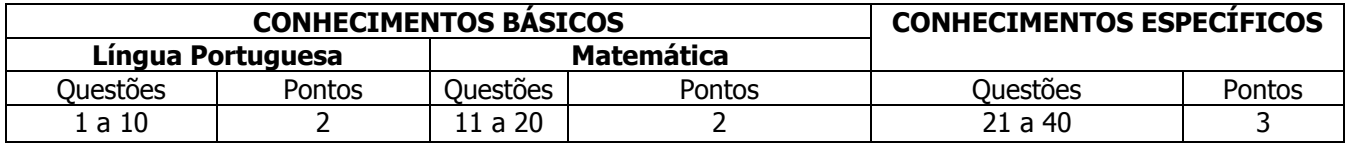

b) Uma (1) Folha de Respostas, destinada às respostas das questões objetivas formuladas nas provas, a ser entregue ao fiscal no final.

- 02- Verifique se este material está em ordem e se o seu nome e número de inscrição conferem com os que aparecem na confirmação de inscrição. Caso contrário, notifique **IMEDIATAMENTE** o fiscal.
- 03- Após a conferência, o candidato deverá assinar no espaço próprio da Folha de Respostas, preferivelmente à caneta esferográfica de tinta na cor preta ou azul.
- 04- Tenha muito cuidado com a Folha de Respostas para não a **DOBRAR**, **AMASSAR** ou **MANCHAR**. A folha somente poderá ser substituída caso esteja danificada em suas margens superior ou inferior – **BARRA DE RECONHECIMENTO PARA LEITURA ÓTICA**.
- 05- Na prova, as questões objetivas são identificadas pelo número que se situa acima do enunciado.
- 06- Na folha de respostas, as mesmas estão identificadas pelo mesmo número e as alternativas estão identificadas acima da questão de cada bloco de respostas.
- 07- Para cada uma das questões objetivas são apresentadas 5 alternativas classificadas com as letras (A), (B), (C), (D) e (E); só uma responde adequadamente ao quesito proposto. Você só deve assinalar **UMA RESPOSTA.** A marcação de nenhuma ou de mais de uma alternativa anula a questão, **MESMO QUE UMA DAS RESPOSTAS SEJA A CORRETA**.
- 08- Na **Folha de Respostas**, a marcação das letras correspondentes às respostas certas deve ser feita cobrindo **TODO O ESPAÇO** compreendido pelo retângulo pertinente à alternativa, usando **caneta esferográfica de tinta preta ou azul**, de forma contínua e densa. A LEITORA ÓTICA é sensível a marcas escuras, portanto, preencha os campos de marcação completamente, procurando deixar menos "espaços em branco" possível dentro do retângulo, sem invadir os limites dos retângulos ao lado.
- 09- **SERÁ ELIMINADO** do Concurso o candidato que:

a) Se utilizar, durante a realização das provas, de máquinas, relógios e/ou aparelhos de calcular, bem como rádios gravadores, fones de ouvido, telefones celulares ou fontes de consulta de qualquer espécie;

b) Se ausentar da sala em que se realizam as provas levando consigo o **Caderno de Questões e/ou a Folha de Respostas.** 

- 10- Reserve os 30 (trinta) minutos finais para marcar sua **Folha de Respostas**. Os rascunhos e as marcações assinaladas no Caderno de Questões **NÃO SERÃO LEVADOS EM CONTA**.
- 11- Quando terminar, entregue ao fiscal o Caderno de Questões e a Folha de Respostas, e **ASSINE A LISTA DE PRESENÇA**.
- 12- **O TEMPO DE DURAÇÃO DA PROVA É DE 4 (QUATRO) HORAS.**

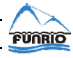

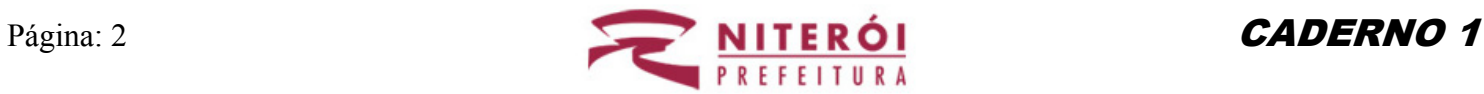

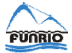

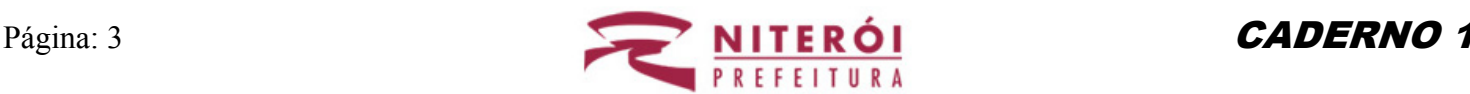

## **INTIMIDADE 2.0**

Marga Schimidt

Houve um tempo em que as cartas eram o principal meio de contato entre pessoas que habitavam lugares distantes. A correspondência, elo de ligação, levava muitos dias para atravessar fronteiras, intercontinentais às vezes, até chegar ao seu destino, tempo este que, em muitos casos, não esfriava o relacionamento, aquecia-o.

O longo tempo de espera da resposta era vivido com ansiedade, alimentava a fantasia, cultivava sentimentos e fazia aguçar o desejo da notícia que, quando recebida, era sentida como presença daquele que escrevia.

As chamadas solidez e durabilidade das relações vividas no passado podem muito bem, mas não unicamente, estar relacionadas à vivência de um tempo dilatado, no qual as relações eram pacientemente tecidas. Esse movimento pode ser observado num filme, excelente por sinal, chamado "Nunca te vi, sempre te Amei".

Ele retrata uma troca de correspondência de mais de 20 anos entre um homem e uma mulher que jamais se conheceram pessoalmente. Por meio de cartas, folhas de papel impregnadas com a força das palavras, construíram uma intimidade mútua que lhes encorajou revelar sonhos, esperanças, inquietações, sofrimentos e alegrias.

Outras são hoje as tecnologias mediadoras da comunicação humana que colaboram na construção de uma intimidade. Outros são também os efeitos dessas tecnologias sobre aqueles que delas fazem uso e delas se apropriam. Não se trata aqui, absolutamente, de tentar saber se as tecnologias atuais são boas ou más ou se fazem de nosso cotidiano algo melhor ou pior em relação ao cotidiano de outros tempos. Trata-se apenas de apontar diferenças e cogitar sobre os elementos que podem afetar a forma como vivemos a nossa intimidade com o outro.

Fala-se na fluidez das fronteiras, na liquidez e efemeridade dos relacionamentos e na dificuldade de se manter laços duradouros. A intimidade, mediada pela tecnologia disponível hoje, pode ser registrada e compartilhada em programas de televisão, no rádio, na Internet e nos aparelhos celular.

Tudo em tempo real. Instantaneamente. Chats, Orkut, mundos virtuais 3D interativos são as novas arenas de encontro e comunicação do foro íntimo. Arenas públicas, diga-se de passagem, cujos conteúdos e mensagens estão disponíveis a tantos quantos se interessarem.

Qual a razão para que a intimidade tenha passado do privado para o público e se tornado tão exposta? Teria sido o nosso entendimento acerca do que seja intimidade que mudou, já que estamos em um mundo que demanda pelo espetacular? Seria por uma insatisfação crônica, uma vontade gulosa de muitos olhos a nos olhar, porque apenas um par já não basta? Cultivar o sentimento da coisa quase secreta, à meia luz, dividida a dois ou com poucos, quem ainda o quer?

A exposição excessiva, contramão da intimidade, é uma evidência e uma tendência na Internet, mas há, também, na mesma Internet, e é preciso dizer, uma busca contrária se esboçando, pelo encontro íntimo virtual dentro dos mundos 3D interativos. Ali, novas possibilidades parecem moldar-se e elas nos têm feito pensar que novos modos de pensar e de fazer podem estar florescendo.

O ciberespaço e as tecnologias de comunicação móvel parecem ter o seu tempo próprio, um tempo contínuo, que nos torna acessáveis ininterruptos, a menos que nos desconectemos, o que fazemos com certo pesar.

Disponibilidade incondicional e resposta imediata são novas palavras de ordem. Há intimidade que resista? Como conseqüência, aos poucos, vamos nos distanciando do sentido de certas palavras e perdendo a noção de seu significado e sua

**Prova objetiva** 

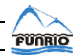

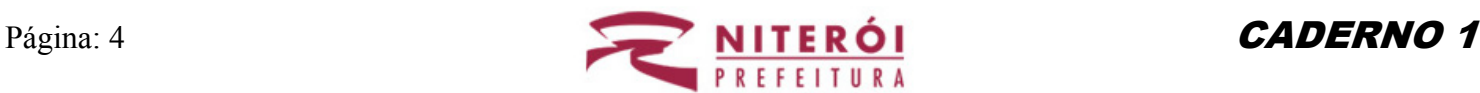

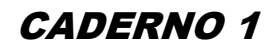

importância na arte de viver. Este é o caso do verbo esperar. Praticamente não há em nossas vidas lugar para a espera que, quando ocorre, é vivida como algo quase insuportável e intolerável.

A nossa relação com o tempo tem como base uma equação: ganhar-perder. Onde está o outro que não responde, imediatamente, e que me faz perder tempo? Se em épocas passadas a espera alimentava amores que, por sua vez, cultivavam a intimidade, a intolerância à espera, talvez tenha afetado o nosso jeito de criar intimidade e de amar. Talvez. Pensando nisso, aliás, sabemos ainda o que significa saudade?

(Disponível em http://wnews.uol.com.br/site/colunas, acesso: 08/11/2007)

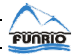

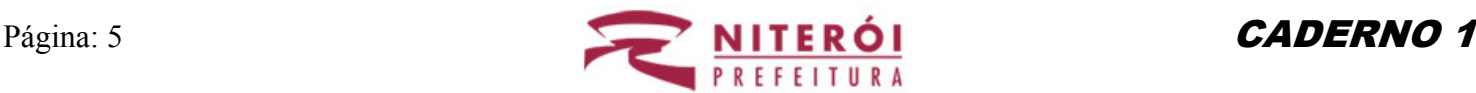

#### **♦ Conhecimentos Básicos ♦**

#### **♦ Língua Portuguesa ♦**

#### *Questão 01*

De acordo com o texto lido, no passado, as relações e a intimidade:

- A) eram mais frias
- B) tinham menor durabilidade
- C) reservavam-se ao privado
- D) eram tecidas instantaneamente
- E) padeciam, pela distância, de insatisfação crônica

#### *Questão 02*

A única palavra/expressão que **NÃO** pertence, segundo a lógica do texto, ao campo semântico de "comunicação humana atual" é:

- A) chats
- B) ciberespaço
- C) arenas públicas
- D) tempo dilatado
- E) disponibilidade incondicional

#### *Questão 03*

Sobre o título da crônica é correto afirmar que:

- A) se refere à nova modalidade de relacionamento interpessoal
- B) é contraditório com o conteúdo do texto
- C) sugere a ausência de modernidade
- D) indica atraso tecnológico e avanço nas relações humanas
- E) menciona como era a intimidade no passado

#### *Questão 04*

Uma característica da crônica presente no texto "Intimidade  $2.0$ " é  $o(a)$ :

- A) ausência de exemplificação
- B) presença de diversas passagens líricas
- C) ênfase na linguagem conotativa
- D) tematização de questões atuais
- E) predomínio de estrangeirismos

## *Questão 05*

A palavra do texto formada por derivação sufixal é:

- A) habitavam
- B) tempo
- C) ciberespaço
- D) contramão
- E) relacionamento

## *Questão 06*

O vocábulo do texto cuja acentuação gráfica se justifica segundo a mesma regra observada na palavra "público" é:

- A) disponível
- B) crônica
- C) até
- D) está
- E) também

# *Questão 07*

"A exposição excessiva, contramão da intimidade, é uma evidência e uma tendência na Internet, **mas** há, também, na mesma Internet, uma busca contrária se esboçando." A conjunção grifada apresenta valor semântico de:

- A) adversidade
- B) adição
- C) explicação
- D) conclusão
- E) alternância

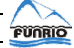

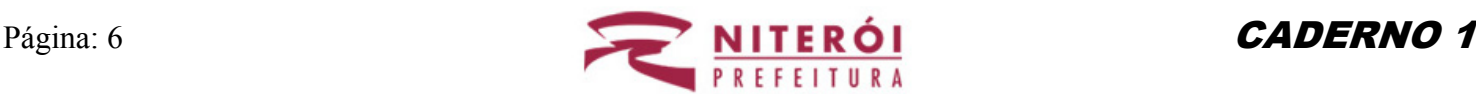

#### *Questão 08*

Em "O ciberespaço e as tecnologias de comunicação móvel parecem ter o seu tempo próprio, um tempo contínuo, **que** nos torna acessáveis ininterruptos...", o vocábulo grifado é um pronome relativo.

Um exemplo do texto em que o vocábulo grifado **NÃO** é pronome relativo aparece em:

- A) "... um homem e uma mulher **que** jamais se conheceram pessoalmente."
- B) "Arenas públicas, diga-se de passagem, **cujos** conteúdos e mensagens estão disponíveis..."
- C) "... um tempo contínuo, **que** nos torna acessáveis ininterruptos..."
- D) "Onde está o outro **que** não responde, imediatamente, e que me faz perder tempo?"
- E) "... elas nos têm feito pensar **que** novos modos de pensar e de fazer podem estar florescendo."

#### *Questão 09*

"Ali, novas possibilidades parecem moldar-se e elas nos **têm** feito pensar..."

O verbo que na terceira pessoa do plural do Presente do Indicativo conjuga-se como o verbo **"**ter" é:

- A) crer
- B) vir
- C) ler
- D) partir
- E) ver

#### *Questão 10*

"Não se trata aqui, absolutamente, de tentar saber se as tecnologias atuais são boas ou más ou se fazem de nosso cotidiano algo melhor ou pior em relação ao cotidiano de outros tempos.".

No fragmento destacado há dois/duas:

- A) polissíndetos
- B) metonímias
- C) antíteses
- D) prosopopéias
- E) hipérboles

#### **♦ Matemática ♦**

#### *Questão 11*

Sejam A e B subconjuntos dos números naturais dados  
por 
$$
A = \left\{ x \in N \mid 0 \le x \le 100, \text{com } \frac{x}{4} \in N \right\}
$$
 e

$$
B = \left\{ x \in \mathbb{N} \mid 0 \le x \le 100, \text{com } \frac{x}{5} \in \mathbb{N} \right\}. \text{ O número de}
$$

elementos do conjunto formado pela interseção de A e B é

- A) 4
- B) 6
- C) 10
- D) 20
- E) 25

## *Questão 12*

O valor de *x*, pertencente ao conjunto dos números inteiros, tal que  $2f(x) - \sqrt{f(x)} = 0$ , sendo 4  $f(x) = x - \frac{3}{4}$ , é

A) 4 B) 3

 $C$ ) 2

- D) 1
- $E$ ) 0

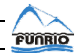

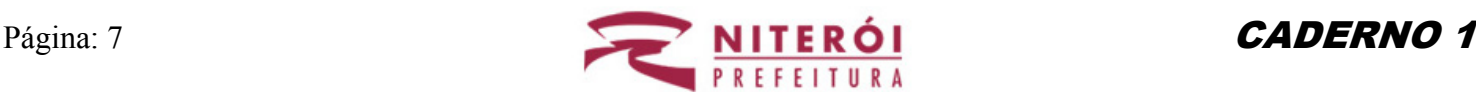

## *Questão 13*

Considerando que  $x \in \mathcal{R}$ , o conjunto solução da inequação que segue é

$$
\frac{4x+3}{x+2} > 2.
$$

- A)  $\left\{ x \in \Re \mid -\frac{1}{2} \leq x < \frac{1}{2} \right\}$  $\vert$  $\overline{a}$  $\begin{cases} x \in \Re \mid -\frac{1}{2} \leq x < \frac{1}{2} \end{cases}$ 2 1 2  $x \in \Re \left| -\frac{1}{2} \leq x < \frac{1}{2} \right|$ .
- B)  $\left\{x \in \Re \mid x < -\frac{1}{2}\right\}$  $\overline{\mathcal{L}}$  $\overline{a}$  $\begin{cases} x \in \Re \mid x < - \end{cases}$ 2  $x \in \Re \mid x < -\frac{1}{2} \}$ .
- C)  $\left\{ x \in \Re \mid x < \frac{1}{2} \right\}$  $\overline{a}$  $\overline{a}$  $\begin{cases} x \in \Re \mid x < \end{cases}$ 2  $x \in \Re \mid x < \frac{1}{2} \}$ .
- D)  $\left\{x \in \Re \mid x > \frac{1}{2}\right\}$  $\vert$  $\overline{a}$  $\begin{cases} x \in \Re \mid x > \end{cases}$ 2  $x \in \Re \mid x > \frac{1}{2}$ .
- E)  $\{x \in \Re \mid x > 0\}.$

# *Questão 14*

A área da região hachuriada da figura apresentada abaixo é igual a

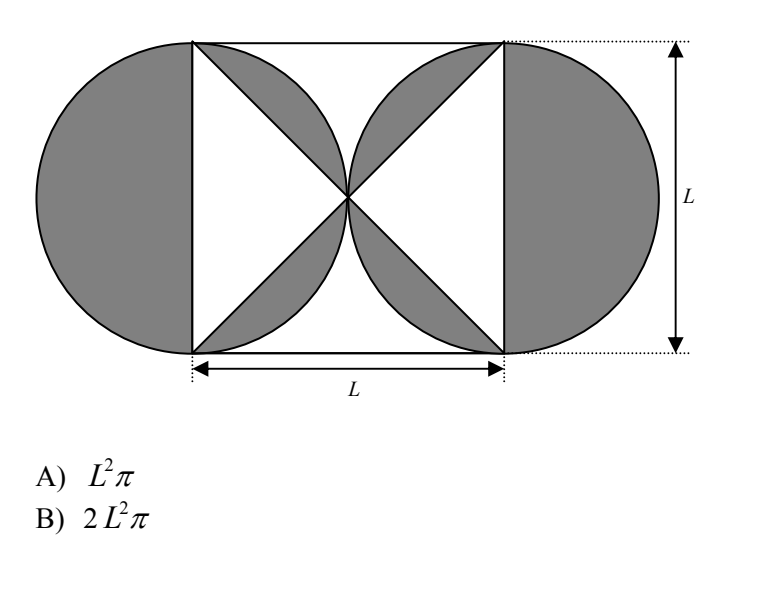

C) 
$$
\frac{L^2}{2}\pi
$$
  
D)  $\frac{L^2}{2}(\pi - 1)$ .  
E)  $\frac{L^2}{4}(\pi - 1)$ .

## *Questão 15*

Sabendo-se que  $\overline{\mathfrak{a}}$ ⎨  $\int$  $-y^2 =$  $+y=$ 15 5  $x^2 - y^2$  $x + y = 5$ <br>*c*, o produto de *x* por *y* é igual a

A) 2 B) 4 C) 6 D) 8 E) 10

# *Questão 16*

Um cliente adquiriu um carro ao preço de R\$ 25.000,00 pagando 50% de seu valor a vista, sendo o saldo devedor restante acrescido de 10% a título de juros. Sabendo que o cliente quitou o saldo devedor total em parcelas mensais de igual valor durante 10 meses, o valor em reais de cada parcela será:

- A) 1.250,00 B) 1.300,00
- C) 1.350,00
- D) 1.375,00
- E) 1.400,00

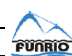

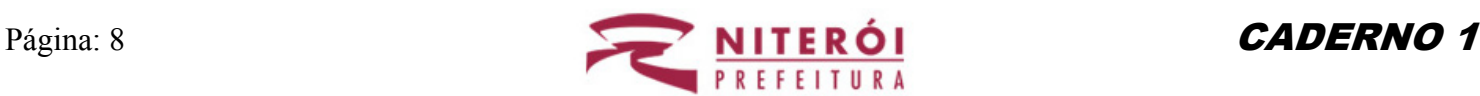

# *Questão 17*

Ordenando as frações  $\frac{1}{4}$ ,  $\frac{5}{2}$ ,  $\frac{7}{5}$ ,  $\frac{11}{6}$  $\frac{11}{1}$ 5  $\frac{7}{2}$ 2  $\frac{3}{2}$ 4  $\frac{1}{1}, \frac{3}{2}, \frac{7}{2}, \frac{11}{6}$  e 4  $\frac{5}{1}$ , a maior e a menor são, respectivamente,

A) 
$$
\frac{3}{2}
$$
 e  $\frac{5}{4}$ .

B)  $\frac{5}{2}$  $\frac{3}{2}$  e 4  $\frac{1}{\cdot}$ .

C) 
$$
\frac{11}{6}
$$
 e  $\frac{5}{4}$ .

- D)  $\frac{7}{5}$  $\frac{7}{5}$  e 4  $\frac{1}{\cdot}$ .
- E)  $\frac{1}{6}$  $\frac{11}{1}$  e 4  $\frac{1}{\cdot}$ .

# *Questão 18*

Um triângulo possui lados iguais a 3, 4 e 5. Sua área será:

A) 6

- B) 10
- C) 12
- D) 15
- E) 20

# *Questão 19*

Os triângulos *ABC* e *A'B'C'* são semelhantes, retângulos em B, e de áreas *S* e *S'*, respectivamente. Sabendo que a razão *S / S'* = 4 e que o lado *AB* = 6, conclui-se o lado *A'B'* vale:

A) 1

- B) 2
- C) 3
- D) 4
- E) 5

**Prova objetiva** 

# *Questão 20*

A soma e o produto das idades em anos de dois amigos valem, respectivamente, 40 e 396. A idade em anos do mais jovem é:

- A) 15
- B) 18

C) 20

D) 22 E) 24

**FUNRIO** 

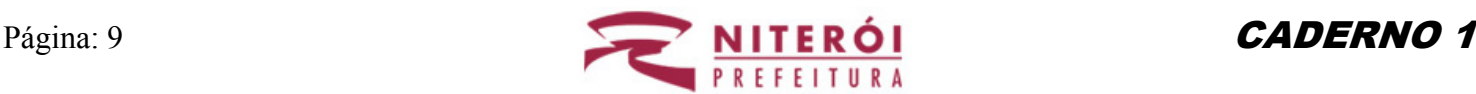

## **♦ Conhecimentos Específicos ♦**

## *Questão 21*

"É o mecanismo através do qual mais de um método de uma classe podem ter o mesmo nome, desde que suas assinaturas sejam diferentes."

A definição acima se refere à:

- A) Instanciação.
- B) Ligação.
- C) Redefinição.
- D) Sobrecarga.
- E) Sobrescrita.

## *Questão 22*

Para se converter um número de uma base para outra, deve-se dividi-lo sucessivamente pela base desejada até atingir o quociente igual a 0. Neste momento, os restos obtidos nas divisões devem ser tomados em ordem inversa. O último resultado será o primeiro dígito do número da base desejada.

A estrutura de dados indicada para construir uma aplicação que execute a conversão de base de acordo com as informações acima é uma:

A) Árvore.

- B) Árvore Binária.
- C) Fila.
- D) Lista Circular.
- E) Pilha.

## *Questão 23*

Observe as sentenças a seguir, referentes a estruturas de dados:

- I. Uma lista pode ser implementada através de vetores (arrays) ou de alocação dinâmica.
- II. As pilhas também são chamadas listas LIFO.
- III. Em uma árvore binária todos os nós possuem grau igual a dois.

# PROGRAMADOR DE COMPUTADOR

IV. Em uma lista duplamente encadeada, o ponteiro próximo do último elemento aponta para o primeiro e o ponteiro anterior do primeiro aponta para o último.

A quantidade de afirmativas corretas é:

A) 0

B) 1 C) 2

D) 3

E) 4

## *Questão 24*

Com relação a parâmetros e passagem de parâmetros em procedimentos e funções, avalie os itens abaixo relacione as colunas abaixo:

- 1) Parâmetros Reais
- 2) Parâmetros Formais
- 3) Passagem de parâmetro por valor
- 4) Passagem de parâmetro por referência

( ) São declarados nos módulos e tratados como variáveis.

( ) O valor original do parâmetro é preservado.

( ) O algoritmo que chama a função ou o procedimento informa esses valores ou variáveis.

( ) Qualquer alteração realizada nos parâmetros formais reflete-se nos parâmetros reais.

A opção que apresenta a numeração correta para preencher as lacunas é:

A) 1, 2, 3, 4 B) 1, 4, 2, 3 C) 2, 3, 1, 4 D) 2, 4, 1, 3 E) 4, 1, 3, 2

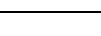

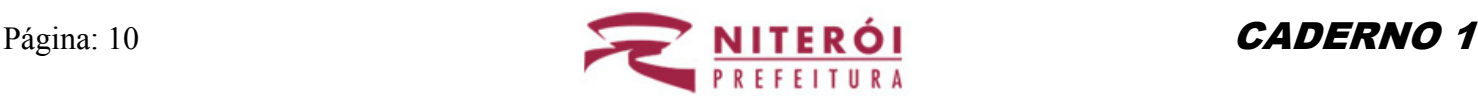

#### *Questão 25*

Dentre as afirmativas abaixo:

- I. Independência de Dados consiste na capacidade de modificar a definição dos esquemas em um determinado nível sem afetar o esquema do nível superior;
- II. Um gatilho (*Trigger*) é um bloco de comandos disparado no banco de dados e chamado diretamente pelo código-fonte de um programa;
- III. Uma visão (*View*) não está presente fisicamente no banco de dados, pode ser considerada assim, uma tabela ou relação virtual.

Estão corretas:

- A) I e II
- B) I e III
- C) II e III
- D) I, II e III
- E) Todas estão incorretas

#### *Questão 26*

São comandos DML da linguagem SQL, **exceto**:

- A) Alter
- B) Delete
- C) Insert
- D) Select
- E) Update

## *Questão 27*

Tabela Item (itens em estoque), onde Cod\_item é o código do item, Descricao é a descrição do item, Qtd é a quantidade de itens em estoque e Preco é o preço unitário.

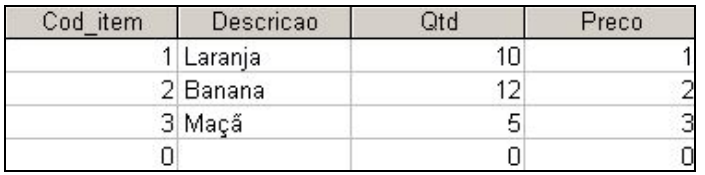

Tabela NF (Nota Fiscal de saída de mercadoria), onde Nr\_NF é o número da nota fiscal, Cod\_item é o código do item, Qtd é a quantidade de itens na nota e Preco é seu preço de venda.

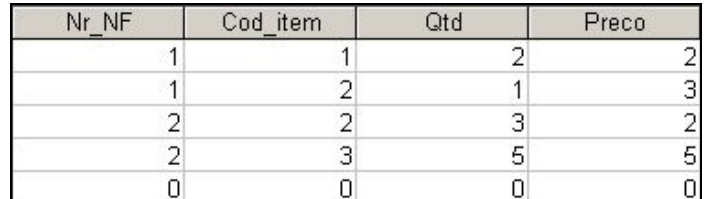

Julgue as afirmativas sobre as seqüências de comandos SQL abaixo:

I) SELECT SUM (Preco\*qtd) FROM NF; traz como resultado o valor de todas as Notas Fiscais somado.

II) SELECT A.Nr\_NF, B.Descricao, A.Qtd, A.Preco FROM Item AS A, NF AS B WHERE A.Cod Item  $=$ B.Cod\_Item; traz como resultado a seguinte consulta:

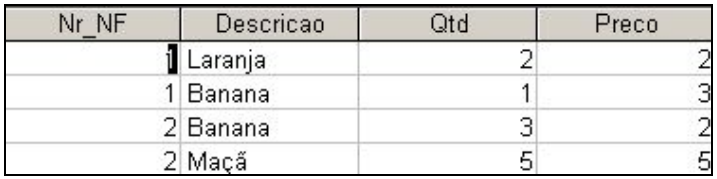

III) Alter Item SET Qtd = Qtd-5 WHERE Cod Item=3; altera para zero a quantidade de maçãs na tabela Item. IV) Drop table Item; apaga todos os registros da tabela Item, deixando-a vazia.

Quantas estão corretas?

- A) 0
- B) 1
- $C$ ) 2
- D) 3
- E) 4

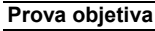

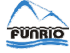

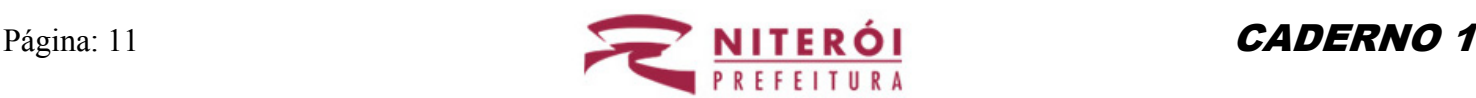

## *Questão 28*

Com relação a tags utilizadas em HTML estão corretas as seguintes afirmativas, **exceto**:

- A)  $\langle \text{htm} \rangle \langle \text{htm} \rangle > \langle \text{Inicia/termina um documento em} \rangle$ HTML. Deve englobar todo o conteúdo da página para indicar ao navegador que se trata de um documento HTML.
- B)  $\langle b \rangle \langle b \rangle \rightarrow$  Indica que todo o texto contido entre as Tags está em idioma português.
- C)  $\langle a \text{ href} = \text{l} \text{lttp}$ ://www.google.com.br"> $\langle a \rangle \rightarrow$ Cria um *hiperlink* para a página de busca do Google.
- D)  $\langle b \rangle \rightarrow$  Coloca em negrito todo o texto contido entre as tags.
- E)  $\langle tr \rangle \langle tr \rangle \rightarrow$  Cria uma linha em uma tabela.

#### *Questão 29*

Observe as sentenças a seguir, referentes a funções para manipulação de Strings em ASP:

- I. A função Len Retorna o número de caracteres numa string.
- II. A função InStr converte uma expressão para o formato String.
- III. A função RTrim retorna uma cópia da string de entrada sem os espaços no final da string.
- IV. A função Mid divide uma string ao meio.

A quantidade de afirmativas corretas é:

 $A$ ) 0

- B) 1
- C) 2
- D) 3
- E) 4

#### *Questão 30*

A linguagem Javascript pode ser utilizada para validação de dados em formulários HTML do lado do cliente, ou seja, antes que estes sejam enviados ao servidor Web. Observe abaixo o código Javascript que efetua uma validação simples de email em um formulário denominado "cadastro":

```
1 function validaForm(){ 
d = document cadastro;
3 //validar email 
4 if (d.email.value = ""){<br>5 alert("O campo " +
5 alert("O campo " + d.email.name + " deve ser preenchido!");<br>6 d.email.focus();
              d.email.focus();
7 return false; 
\frac{8}{9}9 //validar email(verificao de endereco eletrônico)<br>10 marte1 = d email value indexOf("@")
         parte1 = d.email.value.indexOf("@");
11 parte2 = d.email.value.indexOf(".");<br>12 parte3 = d email value length:
12 parte3 = d.email.value.length;<br>13 if (!(parte1 >= 3 && parte2 >=
         if (!(parte1 >= 3 && parte2 >= 6 && parte3 >= 9)) {
14 alert ("O campo " + d.email.name + " deve conter um endereco eletronico!");
15 d.email.focus(); 
16 return false; 
17 } 
18 return true;
19 }
```
Com relação ao trecho de código apresentado acima, está correta apenas:

- A) A linha 4 verifica se foi digitado algum valor para o campo email. Se retornar falso é enviada uma mensagem de erro e a caixa de entrada recebe o foco para ser feita a correção.
- B) Declaração de uma variável booleana que verifica a existência do caractere "@" no campo de entrada email.
- C) Declaração de uma variável Pointer que verifica a existência do caractere "." no campo de entrada email.
- D) Declaração de uma variável que armazenara a quantidade máxima de caracteres que pode ser digitada na caixa de entrada email..
- E) A linha 13 verifica se o caractere " $\hat{a}$ " está no mínimo na posição 3, o caractere "." está no mínimo na posição 6 e se foram digitados no mínimo 9 caracteres.

## *Questão 31*

Para se fechar um trecho de código PHP, utiliza-se a seguinte tag:

- A)  $?$
- B)  $\frac{9}{2}$
- $C$ )  $\sqrt{s}$
- $D$ )  $\geq$
- $E$ )  $\geq$

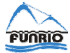

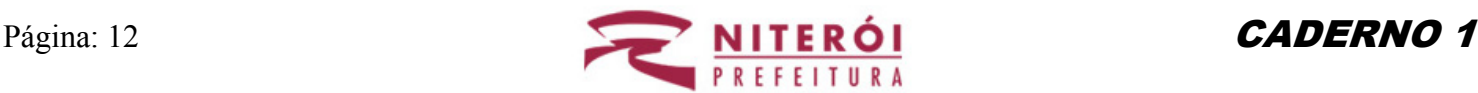

## *Questão 32*

O trecho a seguir contém alguns conceitos da plataforma Dot Net.

Diferentes linguagens podem utilizar o **(1)** que compila os executáveis em **(2)**. Em tempo de execução, o **(3)**, converte o código **(2)** para código nativo, específico para o processador da máquina. O framework Dot NET, compila e gerencia a execução da aplicação, o que confere ao ambiente uma maior segurança pois a aplicação roda dentro de uma caixa **(4)**, isto é denominado código gerenciado (Managed Code).

A opção que substitui corretamente os números 1, 2, 3 e 4 pelos termos corretos é:

- A) JIT (Just-in-time Compiler), MSIL (Microsoft Intermediate Language), CLR (Common Language Runtime), IDE (Integrated Development Environment).
- B) JIT (Just-in-time Compiler), CLR (Common Language Runtime), IDE (Integrated Development Environment), MSIL (Microsoft Intermediate Language).
- C) JIT (Just-in-time Compiler), MSIL (Microsoft Intermediate Language), IDE (Integrated Development Environment), CLR (Common Language Runtime).
- D) IDE (Integrated Development Environment), MSIL (Microsoft Intermediate Language), JIT (Just-in-time Compiler), CLR (Common Language Runtime).
- E) IDE (Integrated Development Environment), CLR (Common Language Runtime), JIT (Just-in-time Compiler), MSIL (Microsoft Intermediate Language).

#### *Questão 33*

Observe as sentenças a seguir, referentes a conceitos de internet:

- I. Em informática, hipertexto é um sistema para a visualização de informação cujos documentos contêm referências internas para outros documentos.
- II. HTTP significa Protocolo de Transferência de Hipertexto e é um protocolo da camada de "Aplicação" utilizado para transferência de dados na World Wide Web.
- III. FTP (Filter Transfer Protocol) serve de filtro para transferir arquivos pela internet com segurança.
- IV. Um navegador (também conhecido como web browser ou simplesmente browser) é um programa que habilita seus usuários a interagirem com documentos HTML hospedados em um servidor Web.

A quantidade de afirmativas corretas é:

- A) 0
- B) 1
- $C$ ) 2
- D) 3
- E) 4

## *Questão 34*

O protocolo padrão para envio de e-mails através da Internet é o:

- A) POP3
- B) SNMP
- C) SMTP
- D) DHCP
- E) SSH

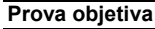

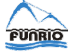

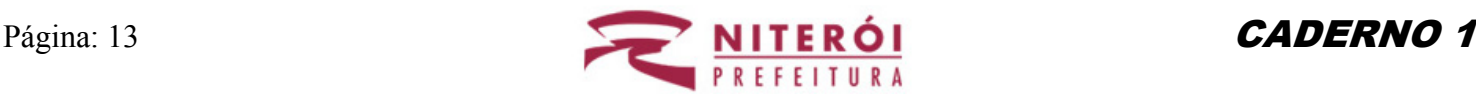

## *Questão 35*

Com relação aos dispositivos utilizados em redes de computadores as seguintes afirmativas, **exceto**:

- A) Hub é um dispositivo utilizado em redes de computadores para reencaminhar quadros entre os diversos nós. Possui diversas portas e segmenta a rede internamente, sendo que a cada porta corresponde um segmento diferente, o que significa que não haverá colisões entre pacotes de segmentos diferentes.
- B) Modem é um dispositivo eletrônico que modula um sinal digital em uma onda analógica, pronta a ser transmitida pela linha telefônica, e que demodula o sinal analógico e o converte para o formato digital original.
- C) Firewall é o nome dado ao dispositivo de rede que tem por função regular o tráfego de rede entre redes distintas e filtrando os pacotes de acordo com as regras pré-definidas.
- D) Access Point é um dispositivo utilizado em redes sem fio (Wireless) para realizar a interconexão entre dispositivos móveis. Em geral se conecta a uma rede cabeada servindo de ponto de acesso para uma outra rede, como por exemplo, a Internet.
- E) Roteador é um equipamento usado para fazer a comunicação entre diferentes redes de computadores Este equipamento provê a comunicação entre computadores distantes entre si e até mesmo com protocolos de comunicação diferentes.

#### *Questão 36*

Os endereços da faixa de IP's 127.0.0.0/8 (notação CIDR) são:

- A) de classe B.
- B) de classe C.
- C) reservados para uso futuro.
- D) reservados para uso em redes privadas.
- E) utilizados para fazer referência à própria máquina (localhost).

#### *Questão 37*

A combinação de teclas Alt+F4 é utilizada no Windows XP instalação padrão português para:

- A) Alternar entre as janelas abertas.
- B) Abrir o Internet Explorer.
- C) Fechar o programa ativo.
- D) Abrir o Menu Iniciar.
- E) Visualizar as propriedades de um item selecionado.

#### *Questão 38*

A opção "Relatório de tabela e gráfico dinâmicos" que permite criar tabelas dinâmicas no Excel XP pode ser acessada através do menu:

- A) Dados.
- B) Ferramentas.
- C) Inserir.
- D) Tabela.
- E) Consultas.

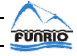

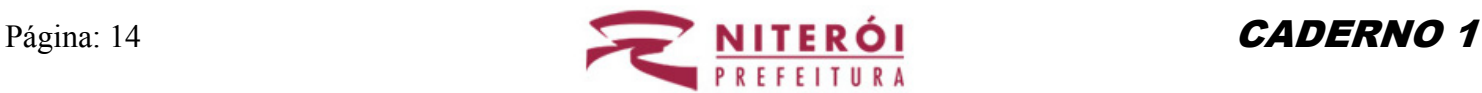

**FUNRIO** 

# PROGRAMADOR DE COMPUTADOR

# *Questão 39*

As estruturas da linguagem Delphi abaixo, são executadas através do evento click de um botão denominado "Prova" em um Formulário denominado "Programador". A única opção que apresenta sintaxe correta é:

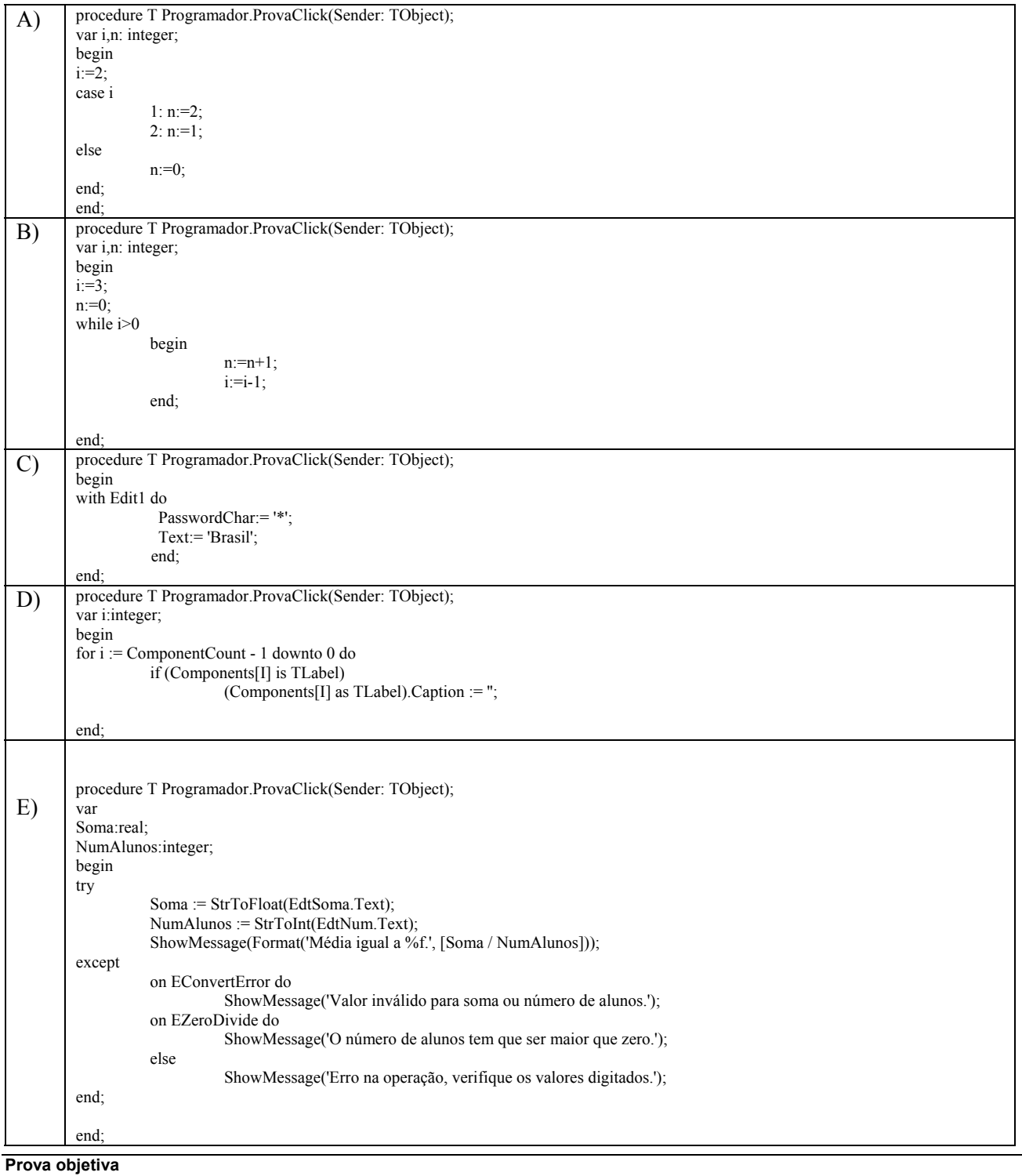

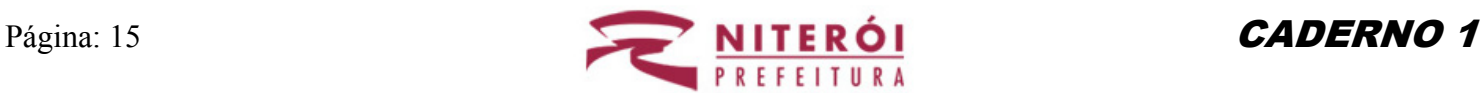

## *Questão 40*

Com relação a redes de computadores, relacione a coluna da esquerda com a da direita:

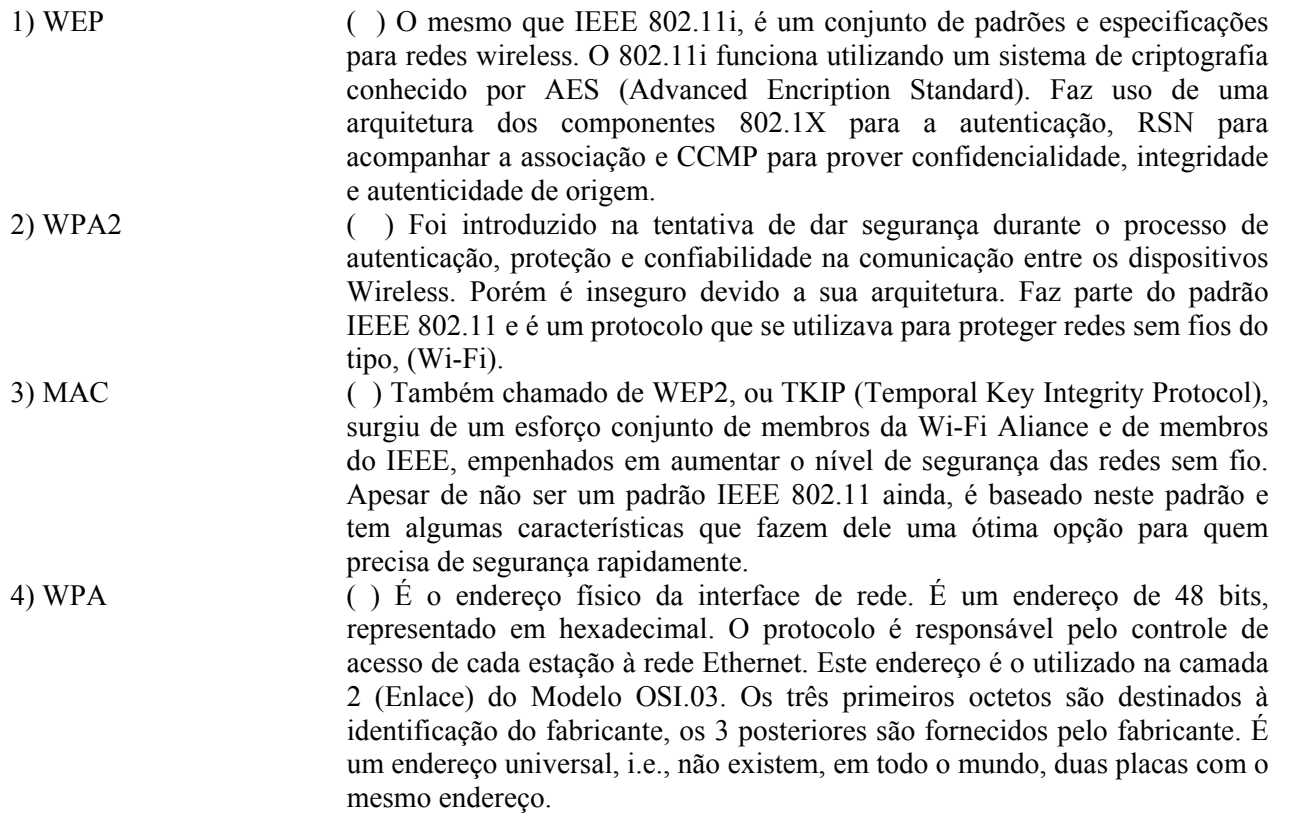

A opção que apresenta a numeração correta para preencher as lacunas da coluna da direita:

A) 1, 3, 2, 4

- B) 1, 4, 3, 2
- C) 2, 1, 4, 3
- D) 2, 3, 4, 1
- E) 3, 1, 2, 1

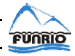